# Package 'bezier'

October 12, 2022

<span id="page-0-0"></span>Date 2018-12-08

Title Toolkit for Bezier Curves and Splines

Description

The bezier package is a toolkit for working with Bezier curves and splines. The package provides functions for point generation, arc length estimation, degree elevation and curve fitting.

Version 1.1.2

Author Aaron Olsen

Maintainer Aaron Olsen <aarolsen@gmail.com>

Repository CRAN

License GPL  $(>= 2)$ 

NeedsCompilation no

Date/Publication 2018-12-14 21:30:20 UTC

# R topics documented:

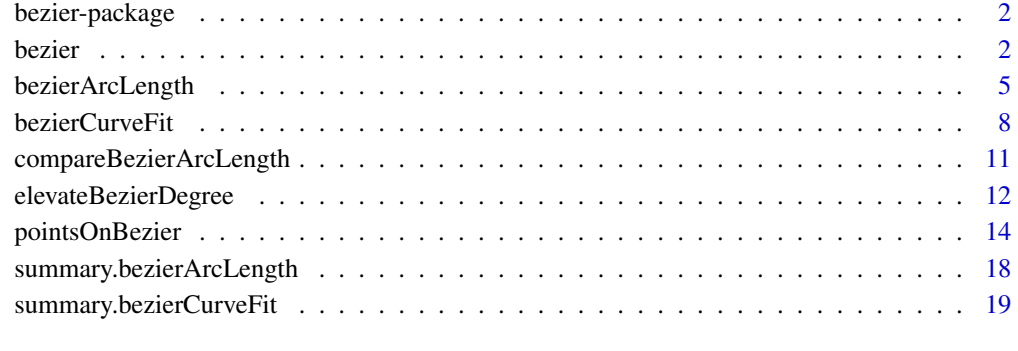

**Index** [21](#page-20-0)

<span id="page-1-0"></span>

# Description

The bezier package is a toolkit for working with Bezier curves and splines. The package provides functions for point generation, arc length estimation, degree elevation and curve fitting.

# Details

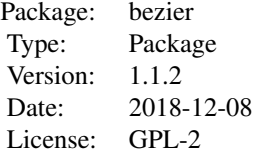

### Author(s)

Aaron Olsen

<span id="page-1-1"></span>bezier *Generates points along a Bezier curve or spline*

#### Description

This function generates points along a Bezier curve or spline (concatenated Bezier curves) at specified parametric values. The Bezier curve can be of any degree and any number of dimensions.

# Usage

 $bezier(t, p, start = NULL, end = NULL, deg = NULL)$ 

# Arguments

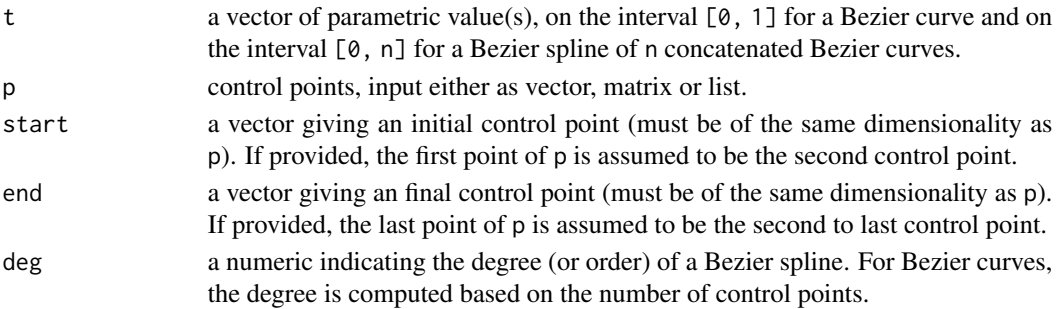

#### <span id="page-2-0"></span>bezier 3

#### Details

This function uses the generalized formula for a Bezier curve (see [http://en.wikipedia.org/](http://en.wikipedia.org/wiki/Bezier_curve#Explicit_definition) [wiki/Bezier\\_curve#Explicit\\_definition](http://en.wikipedia.org/wiki/Bezier_curve#Explicit_definition)). If deg is NULL, p is assumed to be a Bezier curve and the degree (or order) is assumed to be the number of control points minus one. Thus, an input of two control points would return a linear Bezier curve, three control points would return a quadratic curve, four a cubic curve, etc.

For a Bezier curve, the parametric values, t, should be on the interval  $[0, 1]$ . Values greater than one are used to generate points along a Bezier spline, treating these as concatenated Bezier curves. For example, points would be generated along a Bezier spline consisting of a single Bezier curve using the interval [0, 1], for a spline consisting of two concatenated Bezier curves, the interval would be  $[0, 2]$ , three curves would be  $[0, 3]$ , etc. An interval of  $[1, 2]$  for a Bezier spline consisting of two concatenated Bezier curves would return points along the second Bezier curve in the spline.

Note that evenly spaced parametric values for t does not produced evenly spaced points along a Bezier curve (except for a linear Bezier curve). Point density increases with sharper curvature along a Bezier. To generate evenly spaced points along a Bezier curve use the function [pointsOnBezier](#page-13-1).

For p, the first and last values are the fixed, start and end points (through which the Bezier curve must pass) and the values in-between dictate the curvature of the Bezier between the start and end points. For a unidimensional Bezier curve, p is simply a vector in which length(p) - 1 specifies the degree. For multidimensional Bezier curves, p can either be a matrix or a list. If p is a matrix, each row is a control point where  $nrow(p) - 1$  specifies the degree of the curve and  $ncol(p)$  specifies the dimensions. Thus, if p is a matrix of five rows and three columns, bezier would generate points along a four-degree, three-dimensional Bezier curve. If p is a list, each list element ( $p[[1]]$ ,  $p[[2]]$ , etc.) is a dimension of the Bezier curve and the values of each list element ( $p[[1]][1]$ , p[[1]][2], etc.) are the control points. The same control points can be input via either matrix or list (see MATRIX VS. LIST INPUT in Examples).

Since a Bezier spline is a series of concatenated Bezier curves, the control points alternate between end points (through which the Bezier must pass) and intermediate points (points to which the Bezier "reaches"). For a spline, the final end point of one Bezier curve is the starting end point for the next Bezier curve. Thus, for control point input the end point shared by two adjoining Bezier curves is listed just once. For example, a spline consisting of two Bezier curves with one intermediate point would require a total of five control points.

Since Bezier curves are parametric, the degree of each dimension need not be the same (i.e. each dimension can be specified by a different number of control points). This scenario is encountered when fitting Bezier curves to points in two or more dimensions if the Bezier curves are fit to each dimension separately (as with [bezierCurveFit](#page-7-1)). Since the Bezier formula requires that the control points be of the same degree along each dimension, bezier elevates the degree of each dimension to the maximum degree using the function [elevateBezierDegree](#page-11-1) (degree elevation does not change the shape of the Bezier curve). Inputs of this type (control points input as a list of non-uniform degrees along different dimensions) must be a single Bezier curve, not a Bezier spline.

# Value

a vector (unidimensional Bezier) or matrix of bezier curve or spline points.

<span id="page-3-0"></span>4 bezier

#### Author(s)

Aaron Olsen

#### References

[http://en.wikipedia.org/wiki/Bezier\\_curve](http://en.wikipedia.org/wiki/Bezier_curve)

 $bezier(t=seq(0, 1, length=10), p=p)$ 

# See Also

[elevateBezierDegree](#page-11-1), [bezierArcLength](#page-4-1), [bezierCurveFit](#page-7-1), [pointsOnBezier](#page-13-1)

#### Examples

```
## BEZIER CURVES ##
## SPECIFY PARAMETRIC VALUES FROM 0 TO 1 FOR SAMLPING A BEZIER CURVE
t < - seq(0, 1, length=100)
## BEZIER CONTROL POINTS
p <- matrix(c(0,0,0, 1,4,3, 2,2,0, 3,0,2, 5,5,0), nrow=5, ncol=3, byrow=TRUE)
## CREATE A 1D, 3-POINT BEZIER CURVE
bezier_points <- bezier(t=t, p=p[1:3, 1])
## CREATE THE SAME 1D, 3-POINT BEZIER CURVE, SPECIFYING THE START AND END POINTS SEPARATELY
bezier_points \leq bezier(t=t, p=p[2, 1], start=p[1, 1], end=p[3, 1])
## CREATE A 2D, 3-POINT BEZIER CURVE
bezier_points \leq bezier(t=t, p=p[1:3, 1:2])
## CREATE A 2D, 5-POINT BEZIER CURVE
bezier_points <- bezier(t=t, p=p[, 1:2])
## PLOT A BEZIER CURVE
## NOTE THAT POINTS ARE NOT EVENLY SPACED ALONG THE CURVE
plot(bezier(t=t, p=p[, 1:2]))
## CREATE A 3D, 3-POINT BEZIER CURVE
bezier_points <- bezier(t=t, p=p[1:3, ])
## CREATE A 3D, 5-POINT BEZIER CURVE
bezier_points <- bezier(t=t, p=p)
## MATRIX VS. LIST INPUT ##
## BEZIER CURVE WITH MATRIX INPUT
p \le - matrix(c(0,0,0, 1,4,3, 2,2,0, 3,0,2, 5,5,0), nrow=5, ncol=3, byrow=TRUE)
bezier(t=seq(0, 1, length=10), p=p)
## THE SAME CONTROL POINTS INPUT AS LIST
p \leftarrow \text{list}(c(0, 1, 2, 3, 5), c(0, 4, 2, 0, 5), c(0, 3, 0, 2, 0))
```
# <span id="page-4-0"></span>bezierArcLength 5

```
## BEZIER SPLINES ##
## SPECIFY PARAMETRIC VALUES FROM 0 TO 3 FOR SAMLPING A BEZIER SPLINE
t < -seq(0, 3, length=100)## BEZIER CONTROL POINTS
p <- matrix(c(0,0,0, 1,4,3, 2,2,0, 3,0,2, 5,5,0, 8,0,4, 8,3,7), nrow=7, ncol=3, byrow=TRUE)
## CREATE A 2D BEZIER SPLINE WITH 3, 2-DEGREE BEZIER CURVES
bezier_points <- bezier(t=t, p=p[, 1:2], deg=2)
## PLOT BEZIER SPLINE
plot(bezier_points)
## PLOT FIXED POINTS ALONG SPLINE IN RED
points(rbind(p[1, ], p[3, ], p[5, ], p[7, ]), col="red", cex=0.75)
## CREATE A 3D BEZIER SPLINE WITH 3, 2-DEGREE BEZIER CURVES
bezier_points <- bezier(t=t, p=p, deg=2)
## BEZIER CURVE WITH DIFFERENT DEGREES FOR EACH DIMENSION ##
## LIST OF CONTROL POINTS FOR TWO DIMENSIONS
p_{\text{list}} \leftarrow \text{list}(c(0, 2, 1, 0), c(0, 4, 2, 0, 5, 0))## CREATE 2D BEZIER CURVE WITH DIFFERENT NUMBERS OF CONTROL POINTS FOR EACH DIMENSION
bezier(t=seq(0, 1, length=100), p=p_list)
```
<span id="page-4-1"></span>bezierArcLength *Approximates the arc length of a Bezier curve or spline*

#### Description

Approximates the arc length (the length along the curve) of a Bezier curve or spline over a specified parametric range. The Bezier curve can be of any degree and any number of dimensions. Either relative and/or absolute changes in arc length are used as criteria for convergence.

#### Usage

bezierArcLength(p, t1 =  $\theta$ , t2 = NULL, deg = NULL, relative.min.slope = 1e-06, absolute.min.slope =  $0$ , max.iter =  $20$ , n = NULL)

#### **Arguments**

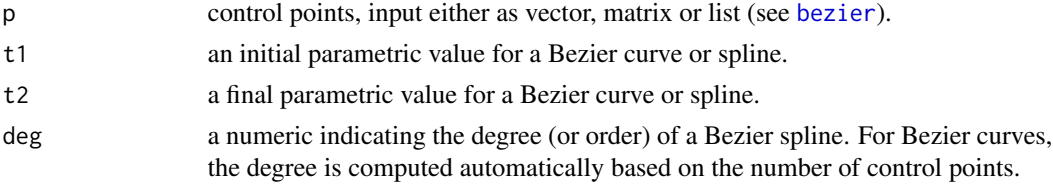

<span id="page-5-0"></span>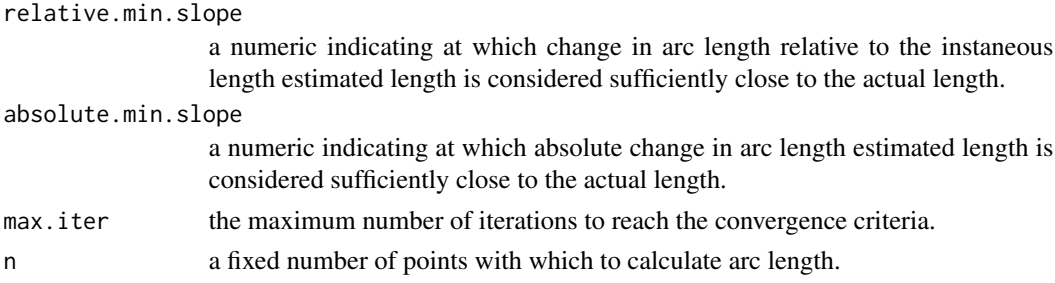

# Details

There is not an exact solution for the arc length of a Bezier curve of any degree and dimension so a numerical estimation approach is needed. bezierArcLength estimates arc length by generating a number of points along a Bezier curve (using [bezier](#page-1-1)) and summing the interpoint distances. Given a sufficient number of points on the Bezier, the sum of interpoint distances should approximate the actual length of the Bezier. In the case of Bezier splines, the arc length of each constituent Bezier curve is estimated separately and then summed. In this case, the return values are vectors in which each element corresponds to a separate call to bezierArcLength for each Bezier curve.

The function first generates five points along the curve and sums the interpoint distance. This is repeated ten times, increasing the number of points along the curve by one (to 15). In this way, the arc length is estimated for a Bezier curve along a ten point range. A linear regression  $(\text{lm})$  $(\text{lm})$  $(\text{lm})$  is fit to these arc lengths in order find the slope of how arc length changes as a function of the number of points along the Bezier. This slope is tested against the convergence criteria and, if the arc length has not converged, the slope is also used to guess the next range of values over which arc length will be estimated. This is repeated, measuring the change in arc length over a ten point interval, until the change in arc length reaches the convergence criteria or the function exceeds the maximum number of iterations.

t1 and t2 control the range of parameter values over which bezierArcLength will estimate arc length. In this way, arc length can be estimated for a portion of the entire Bezier curve or spline. The deg specifies the degree (or order) of the Bezier curve or spline (see [bezier](#page-1-1)).

The relative.min.slope and absolute.min.slope are two criteria used to evaluate whether the function has converged on the actual arc length. At each iteration, the change in arc length as a function of points along the curve is calculated both absolutely (in the same units as the control points) and relative to the maximum estimated arc length at that iteration. If the absolute change in arc length is less than absolute.min.slope or the relative change in arc length less than relative.min.slope, estimation is stopped and the current arc length returned. Either of the convergence criteria can be ignored by setting them to 0. The default for absolute.min.slope is set to zero since the desired value will depend on the units of the control points input by the user. If both absolute.min.slope and relative.min.slope are equal to 0 then the function will proceed until reaching the maximum number of iterations (max.iter).

A non-NULL input for n will simply return the sum of interpoint distances between n points along a Bezier curve or spline. No estimation is performed and the convergence criteria are ignored.

#### Value

a list of class "bezierArcLength" with the following elements:

arc. length the estimated arc length along a Bezier curve or spline.

# <span id="page-6-0"></span>bezierArcLength 7

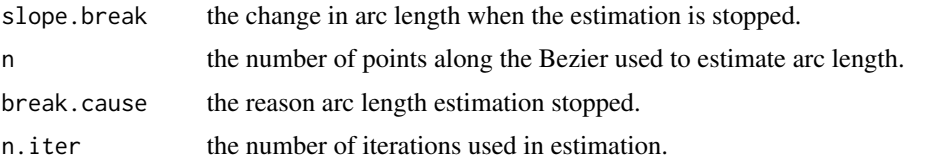

When the input arguments correspond to a Bezier spline, slope.break, n, break.cause and n.iter are vectors in which each element cooresponds to the output of bezierArcLength called for each constituent Bezier curve (see Details).

#### Author(s)

Aaron Olsen

# See Also

[bezier](#page-1-1), [pointsOnBezier](#page-13-1)

#### Examples

## BEZIER CURVE ARC LENGTH ## ## BEZIER CURVE CONTROL POINTS  $p \le -$  matrix( $c(0, 0, 1, 4, 2, 2)$ , nrow=3, ncol=2, byrow=TRUE)

## FIND THE ARC LENGTH ALONG THE BEZIER CURVE bezierArcLength(p=p, t1=0, t2=1)

## FIND THE ARC LENGTH ALONG THE BEZIER CURVE ## HERE WE FIND THE ARC LENGTH OVER A SUBSET OF A BEZIER CURVE bezierArcLength(p=p, t1=0.3, t2=0.8)

## BEZIER SPLINE ARC LENGTH ## ## BEZIER SPLINE CONTROL POINTS p <- matrix(c(0,0, 1,4, 2,2, 3,0, 4,4), nrow=5, ncol=2, byrow=TRUE)

## FIND THE ARC LENGTH ALONG THE BEZIER SPLINE ## HERE t2 = 1 SO ARC LENGTH IS ONLY CALCULATED FOR THE ## FIRST BEZIER CURVE OF THE SPLINE bezierArcLength(p=p, t1=0, t2=1, deg=2)

## HERE t2 = 2 SO ARC LENGTH IS CALCULATED FOR BOTH THE ## THE FIRST AND SECOND BEZIER CURVES ## SINCE THE TWO CURVES IN THE SPLINE ARE THE SAME -## JUST IN DIFFERENT ORIENTATIONS, THE ARC LENGTH ## IS EXACTLY DOUBLE THE PREVIOUS ARC LENGTH bezierArcLength(p=p, t1=0, t2=2, deg=2)

## COMPARE CONVERGENCE ## ## BEZIER SPLINE CONTROL POINTS  $p \le -$  matrix( $c(0, 0, 1, 4, 2, 2)$ , nrow=3, ncol=2, byrow=TRUE)

```
## FIND ARC LENGTH BY ESTIMATION
bconv <- bezierArcLength(p=p, t1=0, t2=1)
## FIND ARC LENGTH WITH DIFFERENT NUMBERS OF POINTS
b1000 <- bezierArcLength(p=p, t1=0, t2=1, n=1000)
b10000 <- bezierArcLength(p=p, t1=0, t2=1, n=10000)
b100000 <- bezierArcLength(p=p, t1=0, t2=1, n=100000)
## COMPARE RESULTS
## ESTIMATION DIFFERS FROM 1000 PT SUM BY 0.0001311936
b1000$arc.length - bconv$arc.length
## ESTIMATION DIFFERS FROM 10000 PT SUM BY 0.0001321184
b10000$arc.length - bconv$arc.length
## ESTIMATION DIFFERS FROM 100000 PT SUM BY 0.0001321277
b100000$arc.length - bconv$arc.length
```
<span id="page-7-1"></span>bezierCurveFit *Fits a Bezier curve to a set of points*

#### Description

Fits a Bezier curve of any degree and dimension to a set of points. A range or particular number of control points can be specified. If a range of control points is input, bezierCurveFit will find the minimum number of control points required to reach a specified residual standard error threshold. bezierCurveFit is intended to fit a Bezier curve to a large number of sample points, at least double the number of expected Bezier control points, and therefore differs from Bezier curve interpolation, in which the number of sample points are approximately equal to the number of expected Bezier control points.

#### Usage

```
bezierCurveFit(m, min.control.points = 3, max.control.points = 20,
               fix.start.end = FALSE, max.rse = NULL,
              max.rse.percent.change = 0.01, na.fill = FALSE,maxiter = 50, minFactor = 1/1024)
```
#### Arguments

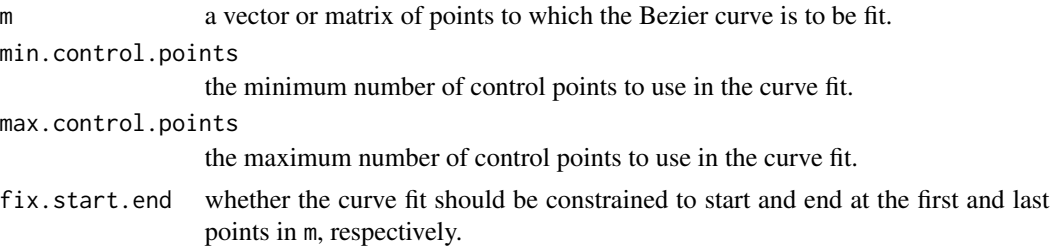

<span id="page-8-0"></span>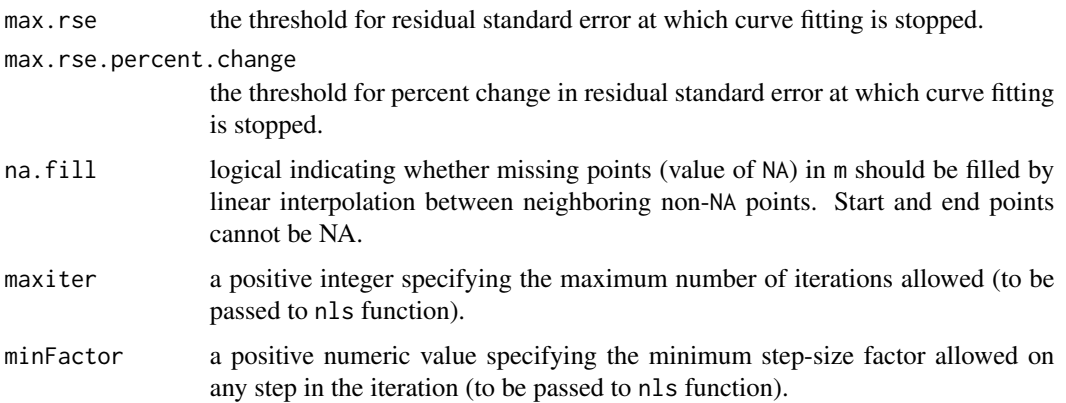

#### Details

This function fits a Bezier curve to a vector or matrix of points. If m is a vector, the fitted curve is unidimensional. If m is a matrix, a multidimensional fitted curve is returned (where the number of dimensions is equal to  $ncol(m)$ . In either case, the curve fitting is performed on each dimension separately. This can produce different number of control points for each dimension; [bezier](#page-1-1) resolves this through degree elevation ([elevateBezierDegree](#page-11-1)).

min.control.points specifies the minimum number of control points used in the curve fitting while max.control.points specifies the maximum. The number of control points includes the start and end points. If min.control.points is not equal to max.control.points, bezierCurveFit will find the minimum number of control points needed to reach the specified residual standard error threshold. If min.control.points is equal to max.control.points, the number of control points is fixed and bezierCurveFit will perform a single fit using that number of control points. bezierCurveFit is intended to fit a Bezier curve to a large number of sample points, at least double the number of expected Bezier control points, and therefore differs from Bezier curve interpolation, in which the number of sample points are approximately equal to the number of expected Bezier control points.

The nls function is used to find the control point coordinates that minimize the residual standard error (RSE) between the fitted Bezier curve and the input points m. If the number of control points is not fixed, the RSE is found for increasing numbers of control points and used to test for convergence. If the input convergence criteria are met, bezierCurveFit will return the control points at the current iteration. Thus, the number of control points may be less than max.control.points. The two convergence criteria are max.rse and max.rse.percent.change. If the absolute RSE reaches max.rse, bezierCurveFit stops increasing the number of control points and returns the fit at the current iteration.

Once the number of control points exceeds three, regression is used to find the change in RSE as a function of the number of control points. A function is fit to RSE versus the number of control points (a linear function for 3-6 points and a three-parameter exponential function for 7 or more points) to find the rate of change in RSE (the slope). The slope at the current number of control points is divided by the current RSE to find the percent change in RSE. If the percent change in RSE reaches max.rse.percent.change, bezierCurveFit stops increasing the number of control points and returns the fit at the current iteration. If max.rse and max.rse.percent.change are both NULL, bezierCurveFit will continue fitting increasing numbers of control points until max.control.points is reached.

# <span id="page-9-0"></span>Value

a list of class 'bezierCurveFit' with the following elements:

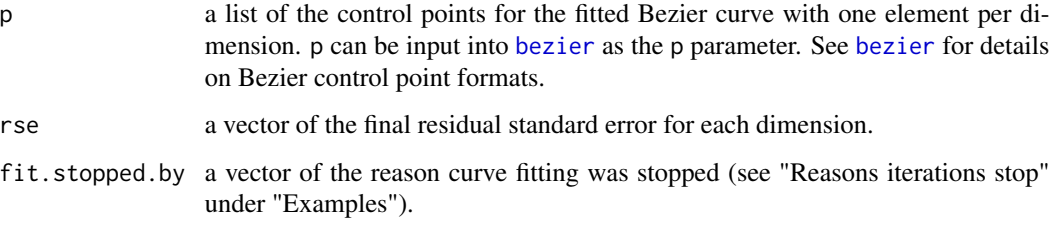

# Author(s)

Aaron Olsen

# See Also

[bezier](#page-1-1), [pointsOnBezier](#page-13-1), [elevateBezierDegree](#page-11-1)

#### Examples

```
## RUN BEZIER CURVE FIT ON BEZIER CURVE ##
## BEZIER CONTROL POINTS
p \le - matrix(c(0,0, 1,4, 2,2, 3,0, 5,5), nrow=5, ncol=2, byrow=TRUE)
## POINTS ON BEZIER
m <- bezier(t=seq(0, 1, length=300), p=p)
## RANDOM VARIATION (NOISE) AROUND POINTS
## SENDING EXACT POINTS WILL ISSUE WARNING IN NLM FUNCTION
mrnorm \leq m + cbind(rnorm(nrow(m), 1, 0.1), rnorm(nrow(m), 1, 0.1))
## RESTORE POSITION OF POINTS
mrnorm <- mrnorm - cbind(rep(1, nrow(m)), rep(1, nrow(m)))
## RUN BEZIER CURVE FIT UNCONSTRAINED NUMBER OF CONTROL POINTS
## DEFAULT IS THAT CURVE FIT IS NOT CONSTRAINED TO START AND END POINTS
bfitu <- bezierCurveFit(mrnorm)
## PLOT ORIGINAL BEZIER
plot(m, type="l")
## PLOT POINTS USED IN FITTING
points(mrnorm, col="green", cex=0.25)
## PLOT FIT CURVE
```
lines(bezier(t=seq(0, 1, length=500), p=bfitu\$p), col="red", cex=0.25)

<span id="page-10-1"></span><span id="page-10-0"></span>compareBezierArcLength

*Returns difference between input length and a Bezier arc length*

## Description

This function calls [bezierArcLength](#page-4-1) and returns the absolute difference between the Bezier curve or spline arc length and an input length. The primary use of this function is to supply optim with a single value for identifying a parametric value at a particular arc length in [pointsOnBezier](#page-13-1).

# Usage

```
compareBezierArcLength(p, 1, t1 = 0, t2 = NULL, deg = NULL,
                       relative.min.slope = 1e-6, absolute.min.slope = 0)
```
#### Arguments

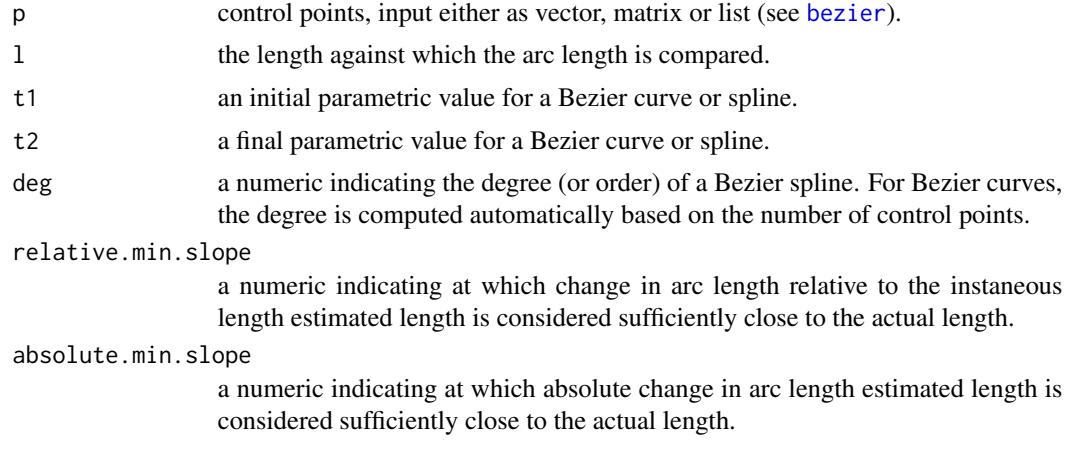

# Details

The performance of this function is identical to [bezierArcLength](#page-4-1) except that fewer input parameters are available. See "Details" in [bezierArcLength](#page-4-1).

# Value

the absolute difference between the input length l and the Bezier arc length.

# Author(s)

Aaron Olsen

# See Also

[bezier](#page-1-1), [pointsOnBezier](#page-13-1), [bezierArcLength](#page-4-1)

# Examples

```
## BEZIER CURVE ARC LENGTH COMPARISON ##
## BEZIER CURVE CONTROL POINTS
p \le - matrix(c(0, 0, 1, 4, 2, 2), nrow=3, ncol=2, byrow=TRUE)
## COMPARE THE BEZIER ARC LENGTH TO ZERO
## SIMPLY RETURNS ARC LENGTH
compareBezierArcLength(p=p, l=0)
## COMPARE THE BEZIER ARC LENGTH TO ONE
compareBezierArcLength(p=p, l=1)
## SPECIFYING DIFFERENT T PARAMETERS
compareBezierArcLength(p=p, l=1, t1=0.3, t2=0.8)
## BEZIER SPLINE ARC LENGTH COMPARISON ##
## BEZIER SPLINE CONTROL POINTS
p \le - matrix(c(0,0, 1,4, 2,2, 3,0, 4,4), nrow=5, ncol=2, byrow=TRUE)
## COMPARE THE BEZIER ARC LENGTH TO ZERO
## SIMPLY RETURNS ARC LENGTH
compareBezierArcLength(p=p, l=0, deg=2)
```
<span id="page-11-1"></span>elevateBezierDegree *Raises the degree of a Bezier curve*

#### **Description**

This function raises the degree (or order) of a Bezier curve to a specified degree. Degree elevation increases the number of control points describing the Bezier without changing its shape.

#### Usage

elevateBezierDegree(p, deg)

#### Arguments

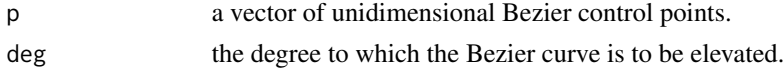

#### Details

Degree elevation of a Bezier curve increases the number of control points without changing the curve shape. This is useful when the number of control points differs for different dimensions of the curve, such as when Bezier curves are fit separately to each dimension of a multidimensional point set (as in [bezierCurveFit](#page-7-1)). In order to perform degree elevation on a matrix of control points (multidimensional control points), elevateBezierDegree can be called on each dimension individually (using apply as in the example below).

<span id="page-11-0"></span>

# <span id="page-12-0"></span>elevateBezierDegree 13

The degree of a Bezier curve is one less than the number of control points (including the start and end point). If the input deg is equal to the current degree of the Bezier, the input control points are returned unmodified.

#### Value

a vector of new Bezier control points of the specified degree.

#### Author(s)

Aaron Olsen

### References

<http://www.cs.mtu.edu/~shene/COURSES/cs3621/NOTES/spline/Bezier/bezier-elev.html>

# See Also

[bezier](#page-1-1), [bezierCurveFit](#page-7-1)

#### Examples

```
## 4 DEGREE BEZIER CONTROL POINTS
p4 <- matrix(c(0,0, 1,4, 2,2, 3,0, 5,5), nrow=5, ncol=2, byrow=TRUE)
## GENERATE BEZIER CURVE FOR 4TH DEGREE BEZIER
b4 <- bezier(t=seq(0, 1, length=100), p=p4)
## ELEVATE BEZIER DEGREE
p5 <- apply(p4, 2, elevateBezierDegree, deg=5)
## GENERATE BEZIER CURVE FOR 5TH DEGREE BEZIER
b5 <- bezier(t=seq(0, 1, length=100), p=p5)
## ELEVATE BEZIER DEGREE
p6 <- apply(p4, 2, elevateBezierDegree, deg=6)
## GENERATE BEZIER CURVE FOR 6TH DEGREE BEZIER
b6 <- bezier(t=seq(0, 1, length=100), p=p6)
## PLOT ORIGINAL 4TH DEGREE BEZIER POINTS
plot(b4)
## PLOT 5TH DEGREE BEZIER POINTS WITHIN 4TH DEGREE POINTS
points(b5, col="red", cex=0.75)
## PLOT 6TH DEGREE BEZIER POINTS WITHIN 4TH DEGREE POINTS
## NOTE THAT POINTS COINCIDE EXACTLY WITH LOWER DEGREES
## THE CURVE IS UNCHANGED BY DEGREE ELEVATION
points(b6, col="green", cex=0.5)
```
#### Description

This function provides three different functionalities for generating points along a Bezier curve or spline. The first generates approximately evenly spaced points along a Bezier, optimizing point position according to specified convergence criteria. The second functionality places points along a Bezier such that the distance between consecutive points does not exceed a specified Euclidean distance. This second functionality does not generate evenly spaced points along the curve, instead providing a more rapid routine for generating a large number of points on a Bezier more evenly spaced than with parametric point generation. The last functionality generates adjoining points along a Bezier as a series of integers and is intended for use with pixel coordinates.

#### Usage

```
pointsOnBezier(p, n = NULL, method = 'evenly_spaced', t1 = 0, t2 = NULL,deg = NULL, max.dist = NULL, max.dist.factor = 0.1,
               relative.min.slope = 1e-7, absolute.min.slope = 0,
               sub.relative.min.slope = 1e-4, sub.absolute.min.slope = 0,
               print.progress = FALSE)
```
#### Arguments

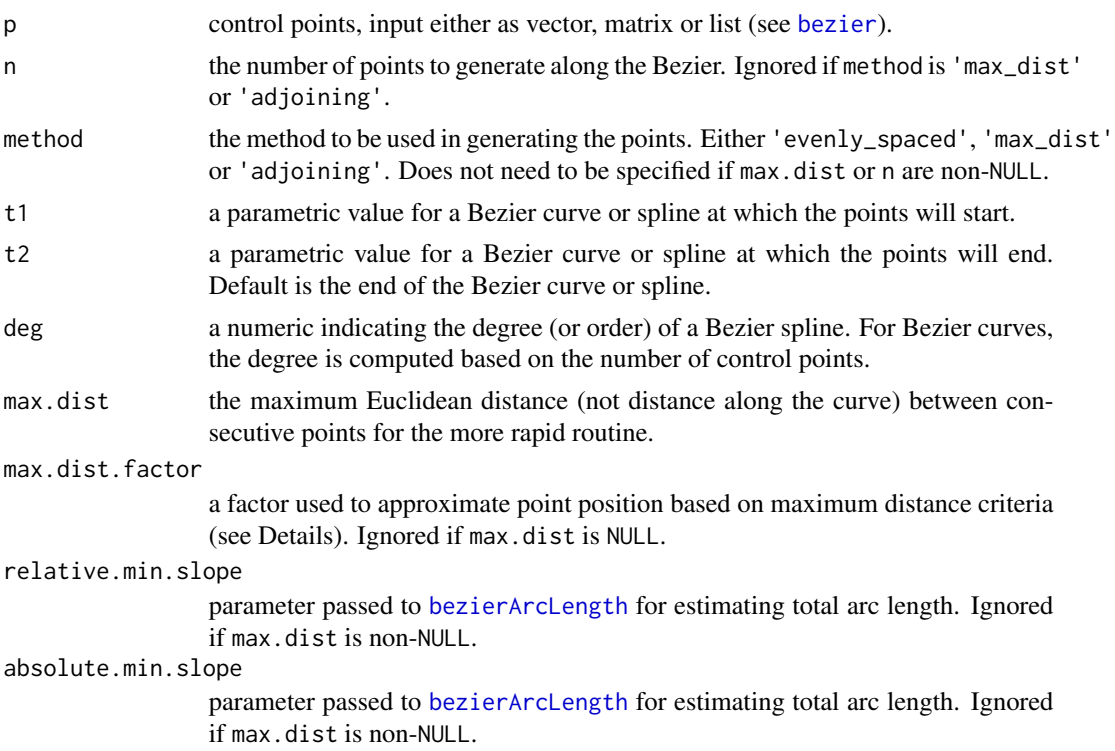

#### <span id="page-14-0"></span>pointsOnBezier 15

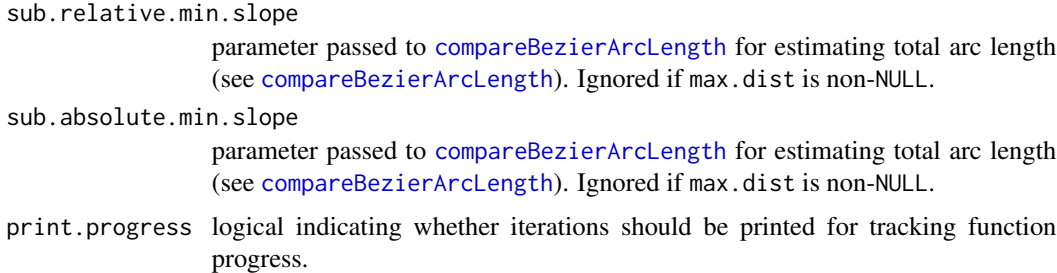

#### Details

Points can easily be generated along a Bezier curve or spline using parametric values (provided by the function [bezier](#page-1-1)), however these points are not evenly spaced along the curve. Points generated by parametric values will be closer together in regions with the highest curvature and furthest apart in regions that approach a straight line. This function provides three different functionalities for generating points along a Bezier curve or spline that are more evenly spaced than those generated using parametric values. The 'evenly\_spaced' method generates n approximately evenly spaced points along a Bezier, optimizing point position according to specified convergence criteria. The 'max\_dist' method places points along a Bezier such that the distance between consecutive points does not exceed a specified Euclidean distance (max.dist). And the 'adjoining' method generates points along a Bezier as a series of integers and is intended for use with pixel coordinates.

The input of the control points p is identical to [bezier](#page-1-1) and can be a vector, matrix or list (see Details in [bezier](#page-1-1)). As with [bezier](#page-1-1), when control points are input as a list and the number of control points differs for different dimensions, the degree will be elevated so that all dimensions are of uniform degree (see [elevateBezierDegree](#page-11-1)). t1 and t2 are parametric values along the Bezier curve or spline between which points will be generated. The default values for t1 and t2 are the start and end points of the Bezier curve or spline, respectively. For a Bezier spline, if t2 is not specified, it is calculated based on the number of control points and the degree (deg). When using pointsOnBezier for Bezier splines, deg must be specified or else the points will be treated as a single Bezier curve.

If n is non-NULL, pointsOnBezier generates n evenly spaced points along a Bezier curve or spline. This requires accurate approximation of Bezier arc length. An initial estimation of the total arc length between t1 and t2 is made (using [bezierArcLength](#page-4-1)) to determine the interval at which points should be placed to equally subdivide the curve. optim is used to find the optimal position of each point, calling [bezierArcLength](#page-4-1) via [compareBezierArcLength](#page-10-1), such that the arc length between points is nearly equal to this interval. When positioning each point, the arc length is estimated from t1 (rather than from the previous point) so that errors are not compounded. As a consequence of repeated calls to optim and [bezierArcLength](#page-4-1), this functionality can be rather slow.

The parameters ending in min.slope are convergence criteria passed to [bezierArcLength](#page-4-1). The parameters relative.min.slope and absolute.min.slope are the criteria used in the initial arc length estimation, while sub.relative.min.slope and sub.absolute.min.slope are the criteria used to estimate arc length in placing each point along the curve. Larger convergence criteria values will cause pointsOnBezier to run faster but at lower accuracy. For a complete description of the convergence criteria, see Details in [bezierArcLength](#page-4-1).

pointsOnBezier runs an alternative routine when max.dist is non-NULL. In this case, n and the convergence criteria are ignored, [bezierArcLength](#page-4-1) is not called and pointsOnBezier generates <span id="page-15-0"></span>points along a Bezier such that the distance between consecutive points does not exceed the specified Euclidean distance max.dist. The parameter max.dist.factor is a factor that is used to iteratively increase the parametric value to reach the next point without exceeding max.dist. The lower max.dist.factor is, the closer the interpoint Euclidean distance will be to max.dist but the longer pointsOnBezier will take to run (see Examples). If max.dist does not evenly divide the total arc length between t1 and t2, the interval between the second-to-last point and the end point may not be close to max.dist. If max.dist evenly divides the arc length, if max.dist.factor is low and if max.dist is small, the points will be more evenly spaced than with parametric point generation.

When method is 'adjoining', pointsOnBezier will generate points as integers at adjoining positions along the Bezier curve or spline. The arc length is first measured (very roughly) to approximate the first parametric interval at which to find adjoining points. The function adds this initial interval to t1 and finds the position of the next Bezier point, rounded to the nearest integer. The interval is decreased or increased depending on whether the point is too distant or too near until the next point adjoins the previous point. Adjoining is defined as two points whose positions (as integers) differ by one in either or both coordinates. Thus, 2D points adjoining on the diagonal are considered adjoining. For instance, the points [3,5] would be adjoining with [4,5], [3,4] and [4,6] but not [1,3]. The function continues to iterate through the parametric values up to t2, generating points adjoining to the previous point. This method is intended for use with pixel coordinates, such as when Bezier control points are used to trace Bezier curves and splines on an image. Unlike the previous two methods, most of the generated points will not fall exactly on the Bezier curve since they are rounded to the nearest integer. This method currently only works with curves or splines in two dimensions.

In the case of Bezier splines, note that borders between spline segments are not respected and arc lengths are calculated across spline segments. In order to generate points within spline segments, pointsOnBezier should be called separately for each segment.

#### Value

a list with the following elements:

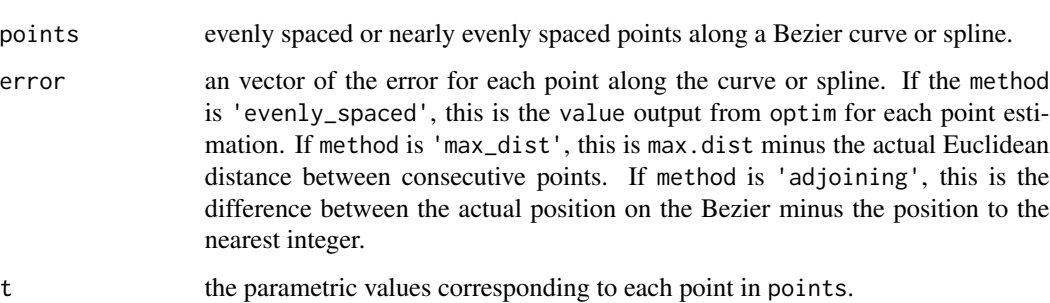

#### Author(s)

Aaron Olsen

#### See Also

[bezier](#page-1-1), [bezierArcLength](#page-4-1), [compareBezierArcLength](#page-10-1), [elevateBezierDegree](#page-11-1)

# pointsOnBezier 17

#### Examples

```
## EVENLY_SPACED METHOD ##
## BEZIER CURVE CONTROL POINTS
p \le - matrix(c(3,2, 3,0, 5,5), nrow=3, ncol=2, byrow=TRUE)
## GET PARAMETRIC BEZIER POINTS
bp \le bezier(t=seq(0, 1, length=100), p=p)
## GET EVENLY SPACED POINTS ALONG CURVE
pob <- pointsOnBezier(p=p, n=10, method="evenly_spaced", print.progress=TRUE)
## FUNCTION WILL RUN FASTER BY INCREASING CONVERGENCE CRITERIA
pob_faster <- pointsOnBezier(p=p, n=10, method="evenly_spaced", sub.relative.min.slope=1e-2,
print.progress=TRUE)
## PLOT PARAMETRIC BEZIER POINTS
## NOTE THAT THEY ARE NOT EVENLY SPACED ALONG THE CURVE
plot(bp, cex=0.5, asp=1)
## ADD POINTS TO PLOT
## NOTE THAT THESE POINTS ARE EVENLY SPACED ALONG CURVE
points(pob$points, col="red")
## WITH FASTER RUN, SOME DEVIATION BUT POINTS ARE NEARLY IDENTICAL
points(pob_faster$points, col="blue", cex=1.5)
## MAX_DIST METHOD ##
## BEZIER CURVE CONTROL POINTS
p \le - matrix(c(3,2, 3,0, 5,5), nrow=3, ncol=2, byrow=TRUE)
## GET PARAMETRIC BEZIER POINTS
bp \le bezier(t=seq(0, 1, length=100), p=p)
## GET POINTS ALONG CURVE WITH INTERPOINT DISTANCE LESS THAN 0.1
pob <- pointsOnBezier(p=p, max.dist=0.1, method="max_dist", print.progress=TRUE)
## PLOT PARAMETRIC BEZIER POINTS
plot(bp, cex=0.5, asp=1)
## ADD POINTS TO PLOT
points(pob$points, col="red")
## ADJOINING METHOD ##
## BEZIER CURVE CONTROL POINTS
p <- matrix(c(300,200, 300,0, 500,500), nrow=3, ncol=2, byrow=TRUE)
## GET PARAMETRIC BEZIER POINTS
bp \le bezier(t=seq(0, 1, length=100), p=p)
## GET POINTS ALONG CURVE WITH ROUNDED POSITIONS AT "PIXEL" SPACING
```

```
pob <- pointsOnBezier(p=p, method="adjoining", print.progress=TRUE)
## PLOT PARAMETRIC BEZIER POINTS
plot(bp, cex=0.5, asp=1)
## ADD POINTS TO PLOT
points(pob$points, col="red", cex=0.2, pch=16)
```
summary.bezierArcLength

*Summary of a Bezier arc length estimation*

# Description

Prints a summary of the output of [bezierArcLength](#page-4-1) (a list of class "bezierArcLength"). This includes the change in arc length once arc length estimation is stopped, the number of iterations until convergence and the number of points along the Bezier used to estimate arc length. If the input is a Bezier spline then the results are printed separately for each curve in the spline. See [bezierArcLength](#page-4-1) for details.

# Usage

## S3 method for class 'bezierArcLength' summary(object, ...)

# Arguments

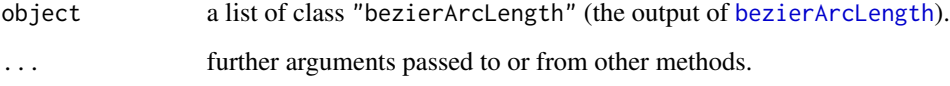

#### Value

a NULL value.

#### Author(s)

Aaron Olsen

# See Also

[bezierArcLength](#page-4-1), [bezier](#page-1-1)

<span id="page-17-0"></span>

#### <span id="page-18-0"></span>Examples

```
## BEZIER CURVE ARC LENGTH ESTIMATION ##
## BEZIER CURVE CONTROL POINTS
p \le - matrix(c(0, 0, 1, 4, 2, 2), nrow=3, ncol=2, byrow=TRUE)
## FIND THE ARC LENGTH ALONG THE BEZIER CURVE
bcurve <- bezierArcLength(p=p, t1=0, t2=1)
## PRINT SUMMARY
print(summary(bcurve))
## BEZIER SPLINE ARC LENGTH ##
## BEZIER SPLINE CONTROL POINTS
p \le - matrix(c(0,0, 1,4, 2,2, 3,0, 4,4), nrow=5, ncol=2, byrow=TRUE)
## FIND THE ARC LENGTH ALONG THE BEZIER SPLINE
## HERE t2 = 1 SO ARC LENGTH IS ONLY CALCULATED FOR THE
## FIRST BEZIER CURVE OF THE SPLINE
bspline <- bezierArcLength(p=p, t1=0, t2=2, deg=2)
## PRINT SUMMARY
```

```
print(summary(bspline))
```
summary.bezierCurveFit

*Summary of a Bezier curve fit*

# **Description**

Prints a summary of the output of [bezierCurveFit](#page-7-1) (a list of class "bezierCurveFit"). For each dimension of the point set being fitted, this includes the number of parameters used in the fit, the residual standard error and the reason the fit iterations were stopped. See [bezierCurveFit](#page-7-1) for details.

# Usage

```
## S3 method for class 'bezierCurveFit'
summary(object, ...)
```
# Arguments

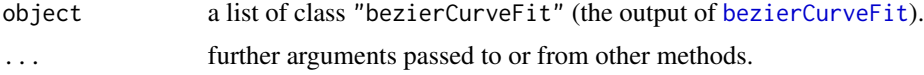

#### Value

a NULL value.

### <span id="page-19-0"></span>Author(s)

Aaron Olsen

#### See Also

[bezierCurveFit](#page-7-1), [bezier](#page-1-1)

print(summary(bfit))

# Examples

```
## RUN BEZIER CURVE FIT ON BEZIER CURVE ##
## BEZIER CONTROL POINTS
p <- matrix(c(0,0, 1,4, 2,2, 3,0, 5,5), nrow=5, ncol=2, byrow=TRUE)
## POINTS ON BEZIER
m <- bezier(t=seq(0, 1, length=300), p=p)
## RANDOM VARIATION (NOISE) AROUND POINTS
## SENDING EXACT POINTS WILL ISSUE WARNING IN NLM FUNCTION
mrnorm <- m + cbind(rnorm(nrow(m), 1, 0.1), rnorm(nrow(m), 1, 0.1))
## RESTORE POSITION OF POINTS
mrnorm <- mrnorm - cbind(rep(1, nrow(m)), rep(1, nrow(m)))
## RUN BEZIER CURVE FIT UNCONSTRAINED NUMBER OF CONTROL POINTS
bfit <- bezierCurveFit(mrnorm)
## GET CURVE FIT SUMMARY
```
# <span id="page-20-0"></span>Index

```
∗ arc length
    bezierArcLength, 5
    compareBezierArcLength, 11
    pointsOnBezier, 14
    summary.bezierArcLength, 18
∗ bezier
    bezier, 2
    bezierArcLength, 5
    bezierCurveFit, 8
    compareBezierArcLength, 11
    pointsOnBezier, 14
    summary.bezierArcLength, 18
    summary.bezierCurveFit, 19
∗ curve fitting
    bezierCurveFit, 8
    summary.bezierCurveFit, 19
∗ curve
    bezier, 2
∗ package
    bezier-package, 2
```

```
bezier, 2, 5–7, 9–11, 13–16, 18, 20
bezier-package, 2
bezierArcLength, 4, 5, 11, 14–16, 18
bezierCurveFit, 3, 4, 8, 12, 13, 19, 20
```

```
compareBezierArcLength, 11, 15, 16
```
elevateBezierDegree, *[3,](#page-2-0) [4](#page-3-0)*, *[9,](#page-8-0) [10](#page-9-0)*, [12,](#page-11-0) *[15,](#page-14-0) [16](#page-15-0)*

# lm, *[6](#page-5-0)*

```
pointsOnBezier, 3, 4, 7, 10, 11, 14
print.summary.bezierArcLength
        (summary.bezierArcLength), 18
print.summary.bezierCurveFit
        (summary.bezierCurveFit), 19
```

```
summary.bezierArcLength, 18
summary.bezierCurveFit, 19
```